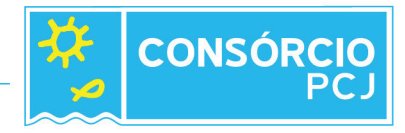

## **CONSÓRCIO INTERMUNICIPAL DAS BACIAS HIDROGRAFICAS DOS RIOS** PIRACICABA - CAPIVARI E JUNDIAI - CONSORCIO PCJ

## CONVOCAÇÃO PARA CONTRATAÇÃO DE CANDIDATO APROVADO PROCESSO SELETIVO N° 01/2021

FRANCISCO CARLOS CASTRO LAHÓZ, Secretário Executivo do Consorcio Intermunicipal das Bacias Hidrográficas dos Rios Piracicaba, Capivari e Jundiaí, no uso de suas atribuições conferida pelo art. 19, II, do Estatuto da Entidade, e em observância do item 11.1 do Edital, CONVOCA PARA CONTRATAÇÃO, o candidato abaixo relacionado, que foi aprovado no Processo Seletivo nº 01/2021:

## **ASSISTENTE DE PROJETOS**

**NOME** Ely Yasuda Alves de Lima Queiroz **CLASSIFICACÃO** 3º Lugar

A fim de receber as instruções sobre contratação, apresentando-se no Setor Administrativo, da sede do CONSORCIO PCJ, na Avenida são Jeronimo, 3.100, Bairro Morada do Sol, AMERICANA/SP, dento do prazo de 03 (três) dias úteis a contar desta publicação, sob pena de perda de sua vaga, conforme estabelecido no item 11.3 do Edital, no horário das 08h00 às 11h00 e das 13h00 às 17h00. O não comparecimento implicará na desistência e imediata convocação do próximo candidato classificado.

Americana, 04 de outubro de 2023

## **FRANCISCO CARLOS CASTRO LAHÓZ** Secretário Executivo do Consorcio PCJ

Ciente: Ely Yasuda Alves de Lima Queiroz.